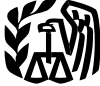

## 2007 Instructions for Schedule J

4506. There is a \$39 fee for each return re- are intended to enter commerce or enter quested. If your main home, principal place commerce through sale, barter, or trade. of business, or tax records are located in a This includes: tax only to the extent that deduction is at-Presidentially declared disaster area, the<br>
fee will be waived if the word "Disaster" is<br>
written across the top of Form 4506 when<br>
filed. If you want a free transcript of your<br>
filed. If you want a free transcript of your

Farming business. A farming business is<br>the trade or business of cultivating land or<br>the trade or business of cultivating land or<br>horticultural commodity. This includes: ing business.<br>horticultural commodity. This includes

1. Operating a nursery or sod farm; **•** Form 4835.

ergreen trees that are more than 6 years old when severed from the roots):

ment entered into before the tenant begins See Pub. 225 and Regulation significant activities on the land. 1.1301-1 for more information.

Use Schedule J (Form 1040) to elect to figure your 2007 income tax by averaging, over the **PROME**<br>
previous 3 years (base years), all or part of your 2007 taxable income from your trade or<br>
business of farming or fishing. This election may give you a lower tax if your 2007 income<br>
from farming or fishing is hig from farming or fishing is high and your taxable income for one or more of the 3 prior years was low.

In order to qualify for this election, you are not required to have been in the business of farming or fishing during any of the base years.

You may elect to average farming or fishing income even if your filing status was not the same in the election year and the base years.

This election does not apply when figuring your alternative minimum tax on Form 6251. Also, you do not have to recompute, because of this election, the tax liability of any minor child who was required to use your tax rates in the prior years.

A farming business does not include:

General Instructions <br>
Figure Specific Instructions<br>
Density grows or raised<br>
Density grown or raised<br>
Density grown or raised

If you do not have copies of those re-<br>trade or business of tishing in which the<br>tishing. This includes all income, gains,<br>turns, you can get them by filing Form is fish harvested, either in whole or in part,<br>4506. There i commerce through sale, barter, or trade. duction for one-half of self-employment<br>This includes:<br>tax only to the extent that deduction is at-

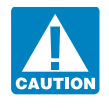

**Definitions** • Schedule C or C-EZ;<br> **A** At the time these instructions • Schedule D:

Fruits, nuts, or other crops; crustaceans, and all other forms of marine of your taxable income from farming or<br>3. Raising ornamental trees (but not ev-<br>2. The plant life other than marine is fishing that you elect to incl 3. animal and plant life other than marine fishing that you elect to include on line 2. The mammals and birds. However, you do not have to include all of

significant activities on the land. 1.1301-1 for more information. capital gain cannot exceed the smaller of

# **Prior Year Tax Returns** by someone else, or<br>You may need copies of your original or<br>amended income tax returns for 2004, animals grown or raised by someone else. Elected Farm Income

2005, and 2006 to figure your tax on<br>
Schedule J.<br> **Fishing business.** A fishing business is the figure your taxable income from farming or<br>
If you do not have copies of those re-<br>
If you do not have copies of those re-<br>
I

Now to get these forms.<br>
Any operation of fish; or a copy of your 2007 income tax<br>
taking, or harvesting of fish; or expected to result in the catching,<br>
taking, or harvesting of fish; or expected to result in the catching

- 
- 
- 
- 
- 
- 

2. Raising or harvesting of trees bearing The word fish means finfish, mollusks, Your elected farm income is the amount fruits, nuts, or other crops; crustaceans, and all other forms of marine of your taxable income from f your taxable income from farming or fish-<br>ing on line 2. It may be to your advantage to 4. Raising, shearing, feeding, caring for,<br>training, and managing animals; and<br>5. Leasing land to a tenant engaged in a<br>farming business, but only if the lease pay-<br>ments are (a) based on a share of the<br>ments are (a) based

tenant's production (not a fixed amount),<br>
and (b) determined under a written agree-<br>
ment entered into before the tenant begins<br>
See Pub. 225 and Regulations section of your elected farm income treated as a net

### **J-1**

### Cat. No. 25514J

each of the base years. If, for any base year, amount to enter on line 5. taxable income, is \$950. However, John you had a capital loss that resulted in a cap-<br>Fixou filed your 2004 tax return using had a \$21,900 NOL for 2 you had a capital loss that resulted in a cap-<br>
ital loss carryover to the next tax year, do<br>
not reduce the elected farm income allo-<br>
cated to that base year by any part of the<br>
cated to that base year by any part of the

and 2006 without using Schedule J, enter 2005, or 2006. For 2007, John has \$18,000 7.

your total net capital gain or your net capi- on line 5 the taxable income from your of elected farm income on Schedule J, line tal gain attributable to your farming or fish-<br>ing business. If your elected farm income by the IRS, or corrected on an amended re-<br>exemptions on his 2004 Form 1040, line by the IRS, or corrected on an amended re-<br>turn. But if that amount is zero or less, 40, is \$4,050. A deduction for exemptions includes net capital gain, you must allocate turn). But if that amount is zero or less, 40, is \$4,050. A deduction for exemptions an equal portion of the net capital gain to complete the worksheet below to figure the of \$3 complete the worksheet below to figure the

Enter the tax on line 4. by which your 2004 capital loss carryover<br>to 2005 (the sum of your short- and worksheet. long-term capital loss carryovers) exceeds the excess of the loss on your 2004 Sched-<br> **Line 5** ule D, line 16, over the loss on your 2004 2004 that reduced the 2005 NOL car-<br>
16 ule D, line 21. If you had any net op-<br>
16 you used Schedule J to figure your tax for<br>

If you figured your tax for 2004, 2005, did not use income averaging for 2004, line 6, and enters \$2,900 on Schedule J, line

carryover.<br>
Figure 4<br>
income had you would have reported as your taxable<br>
income had you been required on the actax<br>
income had you been required to file a tax<br>
return. Be sure to keep all your records for<br>
return. Be sur

If you used Schedule J to figure your tax for<br>
2006 (that is, you entered the amount from earting loss (NOL) carrybacks to 2004, be<br>
2006 (that is, you entered the amount from 2006<br>
sure you refigured your 2004 capital lo

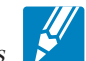

### **2004 Taxable Income Worksheet—Line 5** Keep for Your Records **Keep for Your Records**

Complete this worksheet if you did not use Schedule J to figure your tax for both 2005 and 2006 **and** your 2004 taxable income was zero or less. See the instructions above before completing this worksheet. **1.** Figure the taxable income from your 2004 tax return (or as previously adjusted) without limiting it to

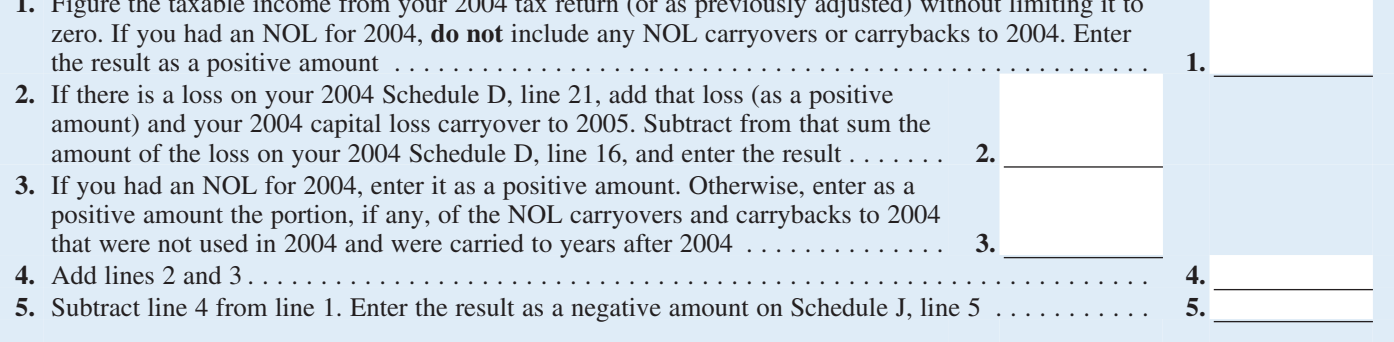

If line 7 is zero, enter -0- on line 8. Otherwise, figure the tax on the amount on line 7 using:

• The 2004 Tax Rate Schedules below,

• The 2004 Qualified Dividends and Capital Gain Tax Worksheet on the next page, or

### **2004 Tax Rate Schedules—Line 8**

**Schedule Y-2—**Use if your **2004** filing status was **Married filing** separately or you checked filing status box 3, 4, or 5 on **Schedule X—Use if your 2004** filing status was **Single** or you checked **separately** or you filing status box 1 or 2 on Form 1040NR filing status box  $1$  or  $2$  on Form 1040NR If Schedule J, Enter on of the If Schedule J, Enter on of the If Schedule J, Enter on of the line 7, is: But not Schedule J, amount line 7, is: But not Schedule J, amount Over— over— line 8 over— Over— over— line 8 over— \$0 \$7,150 ........... **10% \$0** \$0 \$7,150 ........... **10% \$0** 7,150 29,050 **\$715.00 + 15% 7,150** 7,150 29,050 **\$715.00 + 15% 7,150** 29,050 70,350 **4,000.00 + 25% 29,050** 29,050 58,625 **4,000.00 + 25% 29,050** 70,350 146,750 **14,325.00 + 28% 70,350** 58,625 89,325 **11,393.75 + 28% 58,625** 146,750 319,100 **35,717.00 + 33% 146,750** 89,325 159,550 **19,989.75 + 33% 89,325** 319,100 ............. **92,592.50 + 35% 319,100** 159,550 ............. **43,164.00 + 35% 159,550 Schedule Y-1—**Use if your **2004** filing status was **Married filing jointly** or **Qualifying widow(er)** or you checked filing status box 6 on Form 1040NR Schedule Z-Use if your 2004 filing status was Head of household If Schedule J, Enter on of the If Schedule J, Enter on of the If Schedule J, Enter on of the line 7, is: But not Schedule J, amount line 7, is: But not Schedule J, amount Over— over— line 8 over— Over— over— line 8 over— \$0 \$14,300 ........... **10% \$0** \$0 \$10,200 ........... **10% \$0** 14,300 58,100 **\$1,430.00 + 15% 14,300** 10,200 38,900 **\$1,020.00 + 15% 10,200** 58,100 117,250 **8,000.00 + 25% 58,100** 38,900 100,500 **5,325.00 + 25% 38,900** 117,250 178,650 **22,787.50 + 28% 117,250** 100,500 162,700 **20,725.00 + 28% 100,500** 178,650 319,100 **39,979.50 + 33% 178,650** 162,700 319,100 **38,141.00 + 33% 162,700** 319,100 ............ **86,328.00 + 35% 319,100** 319,100 ............. **89,753.00 + 35% 319,100**

**Line 8** in the Schedule D instructions (but use the on lines 34 and 34 and 36 of the Schedule D instructions (but use the on lines 34 and 36 of the Schedule D instructions (but use the on lines 34 and 36 of the Schedule D

• The 2004 Schedule D Tax Worksheet the 2004 Tax Table when figuring the tax the Schedule D instructions (but use the on lines 34 and 36 of the Schedule D Tax

### **2004 Qualified Dividends and Capital Gain Tax Worksheet—Line 8** Keep for Your Records

Use this worksheet **only** if both of the following apply.

• Your elected farm income on Schedule J, lines 5 and 6, does not include any net capital gain.

• You **(a)** entered qualified dividends on your 2004 Form 1040, line 9b (or your 2004 Form 1040A, line 9b, or 2004 Form 1040NR, line 10b), **(b)** entered capital gain distributions directly on your 2004 Form 1040, line 13 (or your 2004 Form 1040A, line 10, or 2004 Form 1040NR, line 14) and checked the box on that line, or **(c)** filed Schedule D in 2004 and you answered "Yes" on lines 17 and 20 of that Schedule D.

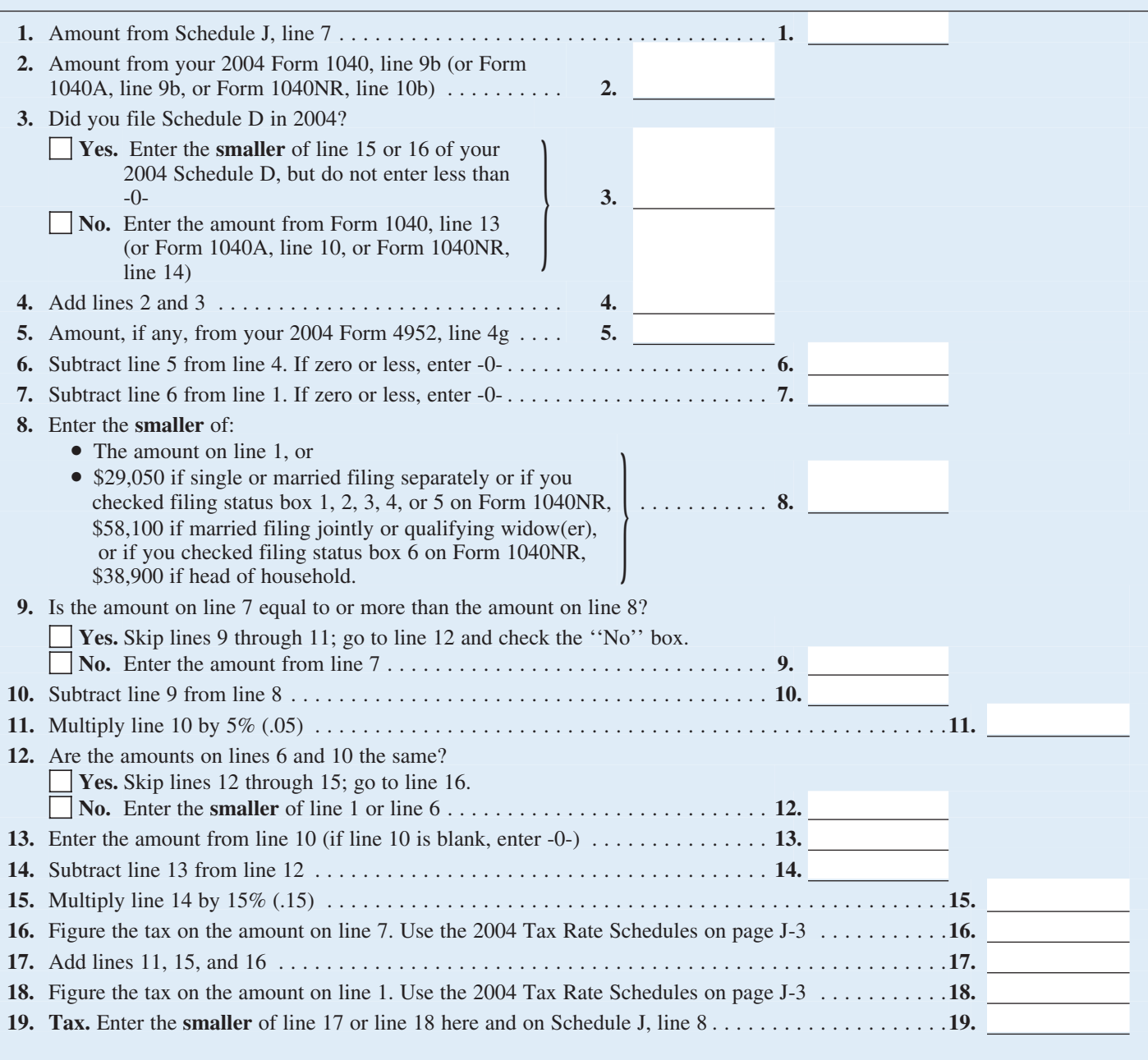

2006 (that is, you entered the amount from less than zero. Enter on line 2 the amount tered on Form 1040, line 13), and a \$7,000 the 2006 (that is, you entered the amount from less than zero. Enter on line 2 the amount ter the 2006 Schedule J, line 22, on your 2006 by which your 2005 capital loss carryover loss on Schedule D, line 16 (as adjusted).<br>Form 1040, line 44, 2006 Form 1040NR, to 2006 (the sum of your short- and He also had a \$7,000 Form 1040, line 44, 2006 Form 1040NR, to 2006 (the sum of your short- and He also had a \$7,000 capital loss carryover line 41, or on Form 1040X), enter on line 9 long-term capital loss carryovers) exceeds to 2006. John add line 41, or on Form 1040X), enter on line 9 long-term capital loss carryovers) exceeds to 2006. John adds the \$3,000 from Sched-<br>the amount from your 2006 Schedule J, line the excess of the loss on your 2005 Sched- ule D, the amount from your 2006 Schedule J, line 15. If you used Schedule J to figure your ule D, line 16, over the loss on your 2005 subtracts from the \$10,000 result the tax for 2005 but not 2006, enter on line 9 Schedule D, line 21. If you had any NOL \$7,000 loss on his Schedule D, line 16, and the amount from your 2005 Schedule J, line carrybacks to 2005, be sure you refigured enters \$3, the amount from your 2005 Schedule J, line carrybacks to 2005, be sure you refigured enters \$3,000 on line 2 of the worksheet.

16 you did not file a tax return for 2005,<br>
use the amount you would have reported as<br>
your taxable income had you been required<br>
to file a tax return. Be sure to keep all your<br>
to file a tax return. Be sure to keep all yo

lowed for income averaging purposes to the carryover to 2006. This could happen if the sheet.

**Line 9** taxable income before subtracting exemp-<br>tions—shown on your 2005 Form 1040, had a \$3,000 net capital loss deduction on If you used Schedule J to figure your tax for line 41 (or as previously adjusted)—was Schedule D, line 21 (which was also en-<br>2006 (that is, you entered the amount from less than zero. Enter on line 2 the amount tered on F 3. your 2005 capital loss carryover to 2006.

2005 tax return (or as previously adjusted 2005 Form 1045, Schedule A, you filed  $\frac{33,200}{3,200}$  deduction for exemptions, the by the IRS or corrected on an amended re-<br>turn) But if that amount is zero or less and have turn). But if that amount is zero or less, not have an NOL for 2005, enter the por-<br>complete the worksheet below to figure the tion, if any, of the NOL carryovers and car-<br>\$5,000 standard deduction were not alcomplete the worksheet below to figure the tion, if any, of the NOL carryovers and car-<br>amount to enter on line 9.<br>Tybacks to 2005 that were not used in 2005 lowed in figuring the NOL. John had a rybacks to 2005 that were not used in 2005 lowed in figuring the NOL. John had a and were carried to years after 2005. \$21,900 loss on his 2005 Schedule F, the

2007 tax return, if later).<br> **IS a negative \$29,900.** A deduction for ex-<br>
emptions of \$3,200 is shown on line 42,<br>
and line 43, taxable income, is limited to<br>
and line 43, taxable income, is limited to<br>
zero. John subtrac **Line 2.** Any net capital loss deduction on the \$3,200 deduction for exemptions. The tive \$2,200 on Schedule J, line 11. If he your 2005 Schedule D, line 21, is not al-<br>your 2005 Schedule D, line 21, is not al-<br>result is a result is a negative \$33,100, John's 2005 uses Schedule J to figure his tax for 2008, taxable income, which he enters as a posi-<br>he will enter the negative \$2,200 amount on extent it did not reduce your capital loss tive amount on line 1 of the 2005 work-<br>carryover to 2006. This could happen if the sheet.

If you figured your tax for both 2005<br>and 2006 without using Schedule J, enter<br>on line 9 the taxable income from your<br>2005 Form 1045, Schedule A, you filed<br>2005 Form 1045, Schedule A, you filed<br>2005 fax return (or as previ

### **2005 Taxable Income Worksheet—Line 9** Keep for Your Records **Keep for Your Records**

Complete this worksheet if you did not use Schedule J to figure your tax for 2006 **and** your 2005 taxable income was zero or less. See the instructions above before completing this worksheet.

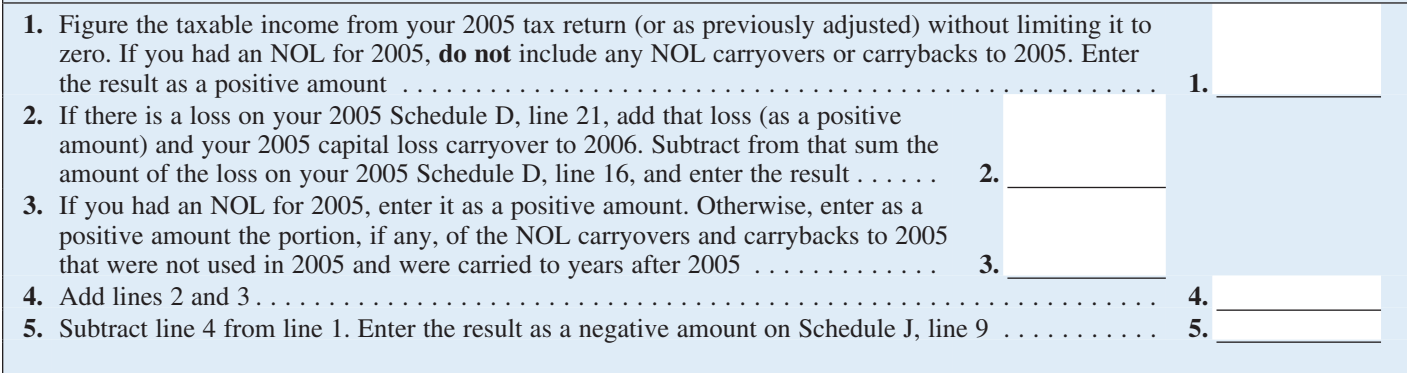

If line 11 is zero or less, enter -0- on line 12. or on the Schedule D Tax Worksheet and 36. Otherwise, figure the tax on the amount on line 11 using:

• The 2005 Tax Rate Schedules below,

in the Schedule D instructions (but use the

• The 2005 Qualified Dividends and 2005 Tax Rate Schedules below instead of Capital Gain Tax Worksheet on page J-7, the 2005 Tax Table when figuring the tax on the Schedule D Tax Worksheet, lines 34

### **2005 Tax Rate Schedules—Line 12**

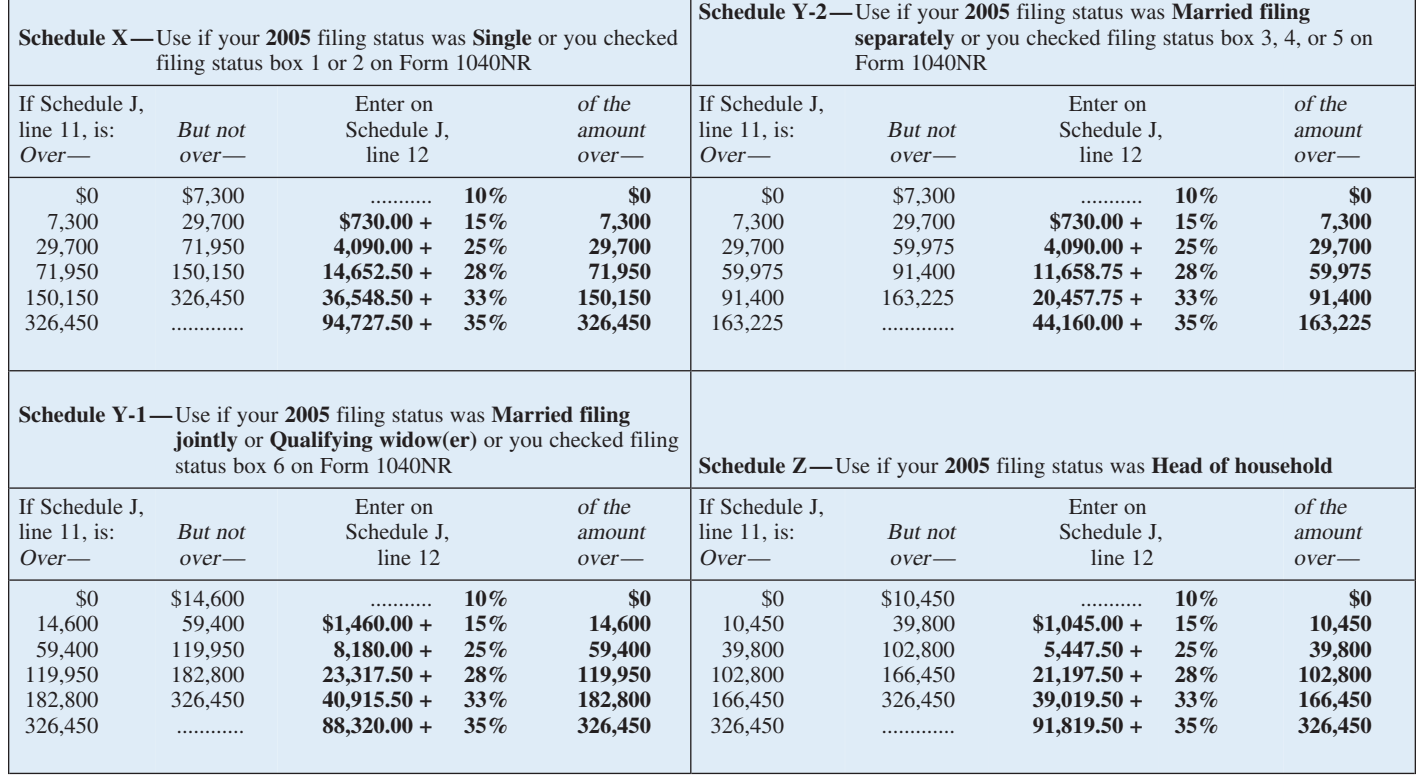

### **2005 Qualified Dividends and Capital Gain Tax Worksheet—Line 12** Keep for Your Records

Use this worksheet **only** if both of the following apply.

• Your elected farm income on Schedule J, line 2, does not include any net capital gain.

• You **(a)** entered qualified dividends on your 2005 Form 1040, line 9b (or your 2005 Form 1040A, line 9b, or 2005 Form 1040NR, line 10b) **(b)** entered capital gain distributions directly on your 2005 Form 1040, line 13 (or your 2005 Form 1040A, line 10, or 2005 Form 1040NR, line 14) and checked the box on that line, or **(c)** filed Schedule D in 2005 and you answered "Yes" on lines 17 and 20 of that Schedule D.

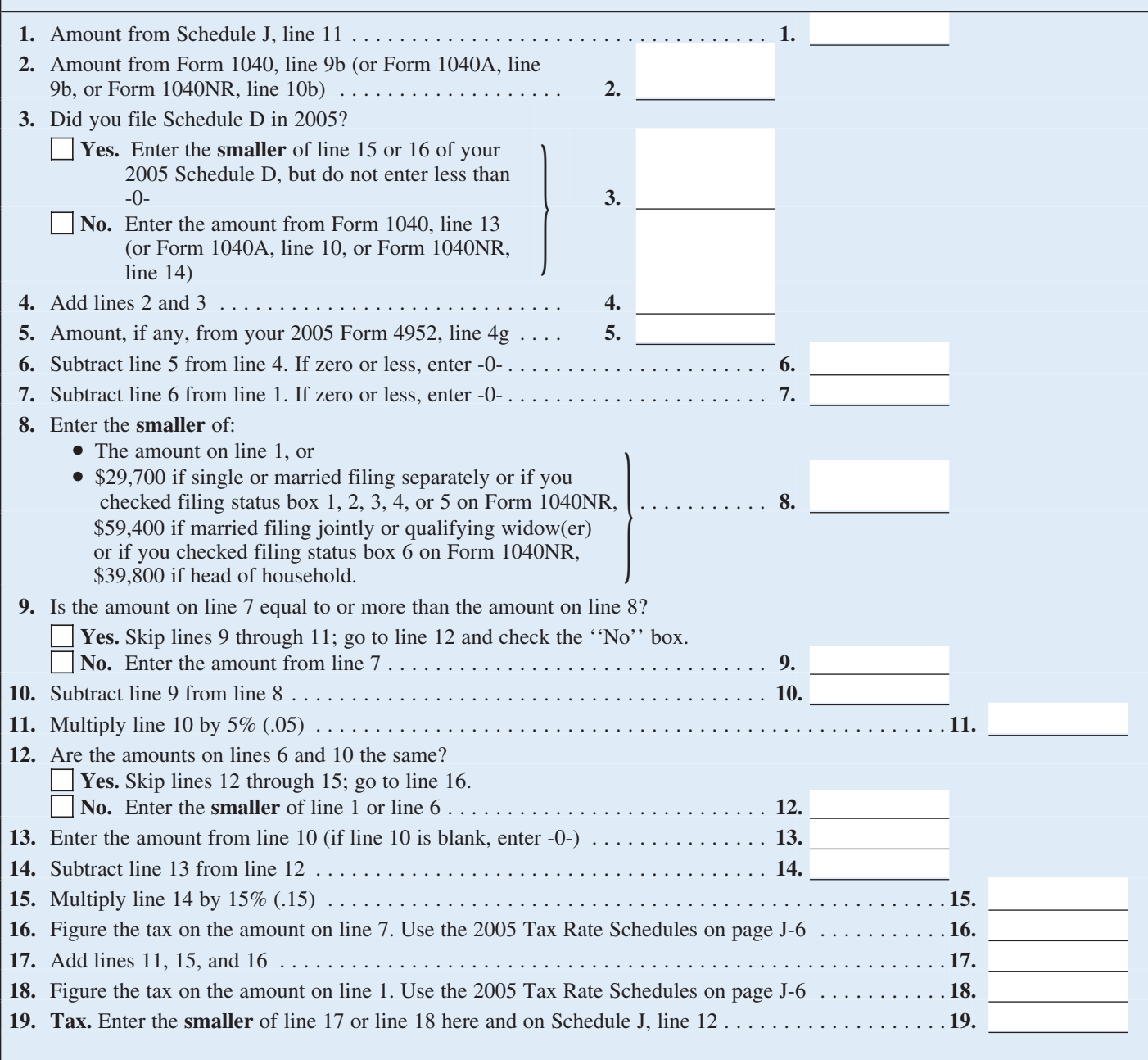

the 2006 Schedule J, line 22, on your 2006 and have an NOL for 2006, enter the portate ryears. The NOL deduction for 2006 of<br>Form 1040, line 44, 2006 Form 1040NR, tion, if any, of the NOL carryovers and car-<br>line 41, or on

Iowed for income averaging purposes to the had a \$3,000 net capital loss deduction on<br>extent it did not reduce your capital loss Schedule D, line 21 (which was also encarryover to 2007. This could happen if the tered on Fo taxable income before subtracting exemptions—shown on your 2006 Form 1040, tal loss carryover to 2007 (his 2006 capital in the Schedule D instructions (but use the line 41 (or as previously adjusted)—was loss carryover to 2007 was \$5,000, not 2006 Tax Rate Schedules on page J-9 in-<br>less than zero. Enter the amount by which \$4,000, because the amount on his Form stead of the 2006 Tax less than zero. Enter the amount by which \$4,000, because the amount on his Form stead of the 2006 Tax Table when figuring your 2006 capital loss carryover to 2007 1040, line 41, was a negative \$1,000). John the tax on the your 2006 capital loss carryover to 2007 1040, line 41, was a negative \$1,000). John the tax on the Schedule the sum of your short- and long-term capi-<br>adds the \$3,000 from Schedule D, line 21, lines 34 and 36), or (the sum of your short- and long-term capi-<br>adds the  $$3,000$  from Schedule D, line 21, tal loss carryovers) exceeds the excess of and the  $$5,000$  carryover. He subtracts 21. on line 2 of the worksheet.

**Line 13**<br>
Line 3. If you had an NOL for 2006, enter John enters -0- on line 3 of the work-<br>
If you used Schedule I to figure your tax for 2006 Form 1045, Schedule A, you filed 2006 and did not have an NOL carryover If you used Schedule J to figure your tax for<br>
2006 Form 1045, Schedule A, you filed 2006 and did not have an NOL carryover<br>
2006 (that is, you entered the amount from 1045 or Form 1040X. If you did<br>
2006 Schedule J, line

line 41, or on Form 1040X), enter on line<br>
and were not used in 2006<br>
13 the amount from your 2006 Schedule J,<br>
and were carried to years after 2006.<br>
Ine 3.<br>
Ine 3.<br>
If you did not use Schedule J to figure<br>
Interaction a 2007 tax return, if later).<br>
2007 tax return, if later).<br>
2007 tax return, if later).<br>
2007 tax return, if later).<br>
2007 tax return, if later). **Instructions for 2006 Taxable**<br> **Instructions for 2006 Taxable**<br> **Instructions for 2006 Taxable**<br>
2006 taxable income, which he enters as a<br>
positive amount on line 1 of the 2006 work-<br> **Inne 2.** Any net capital loss dedu

tal loss carryovers) exceeds the excess of and the \$5,000 carryover. He subtracts The 2006 Foreign Earned Income Tax<br>the loss on your 2006 Schedule D, line 16, from the \$8,000 result the \$7,000 loss on Worksheet on page J-

### **2006 Taxable Income Worksheet—Line 13** Keep for Your Records

Complete this worksheet if your 2006 taxable income is zero or less. See the instructions above before completing this worksheet.

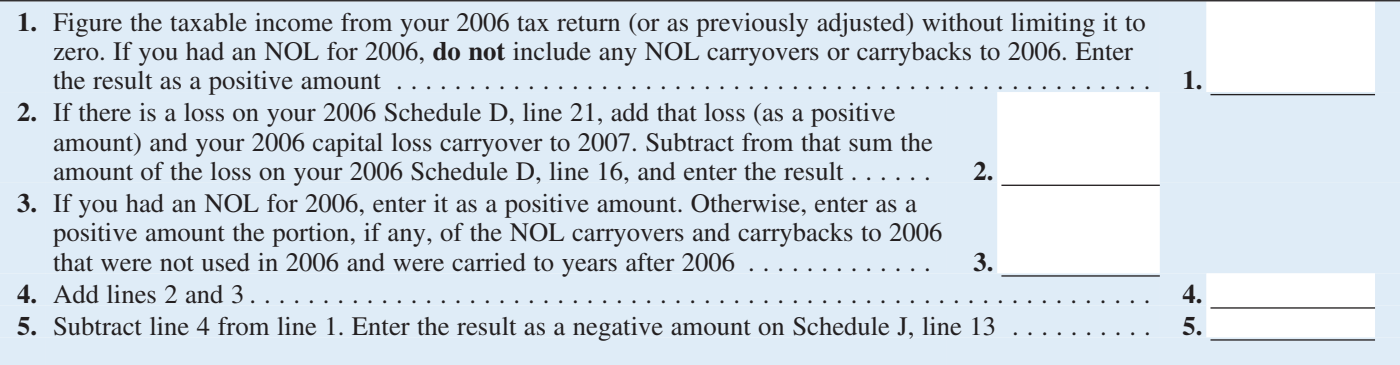

### **2006 Tax Rate Schedules—Line 16**

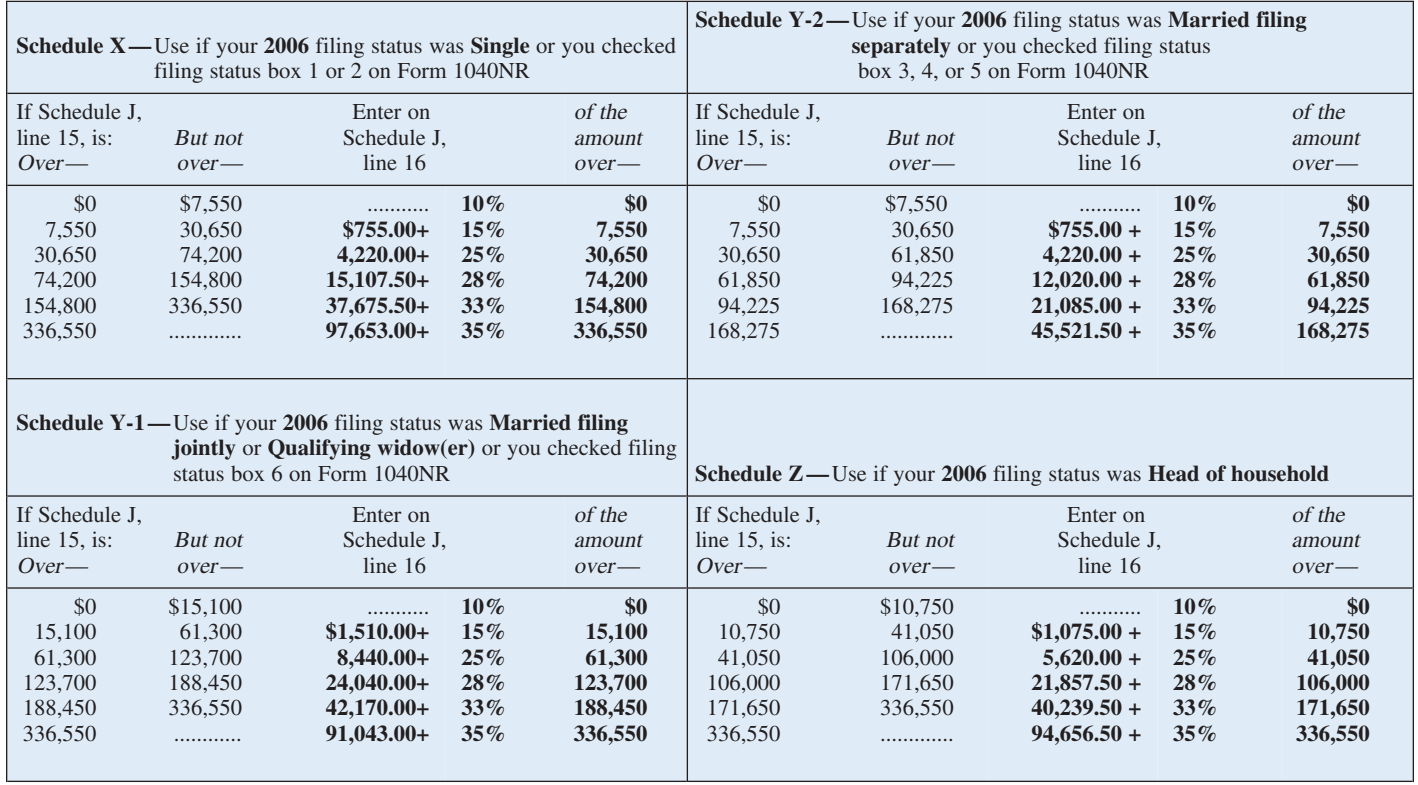

### **2006 Qualified Dividends and Capital Gain Tax Worksheet—Line 16** Keep for Your Records

 $\frac{\sqrt{2}}{2}$ 

Use this worksheet **only** if both of the following apply.

• Your elected farm income on Schedule J, line 2, does not include any net capital gain.

• You **(a)** entered qualified dividends on your 2006 Form 1040, line 9b (or your 2006 Form 1040A, line 9b, or 2006 Form 1040NR, line 10b), **(b)** entered capital gain distributions directly on your 2006 Form 1040, line 13 (or your 2006 Form 1040A, line 10, or 2006 Form 1040NR, line 14) and checked the box on that line, or **(c)** filed Schedule D in 2006 and you answered "Yes" on lines 17 and 20 of that Schedule D.

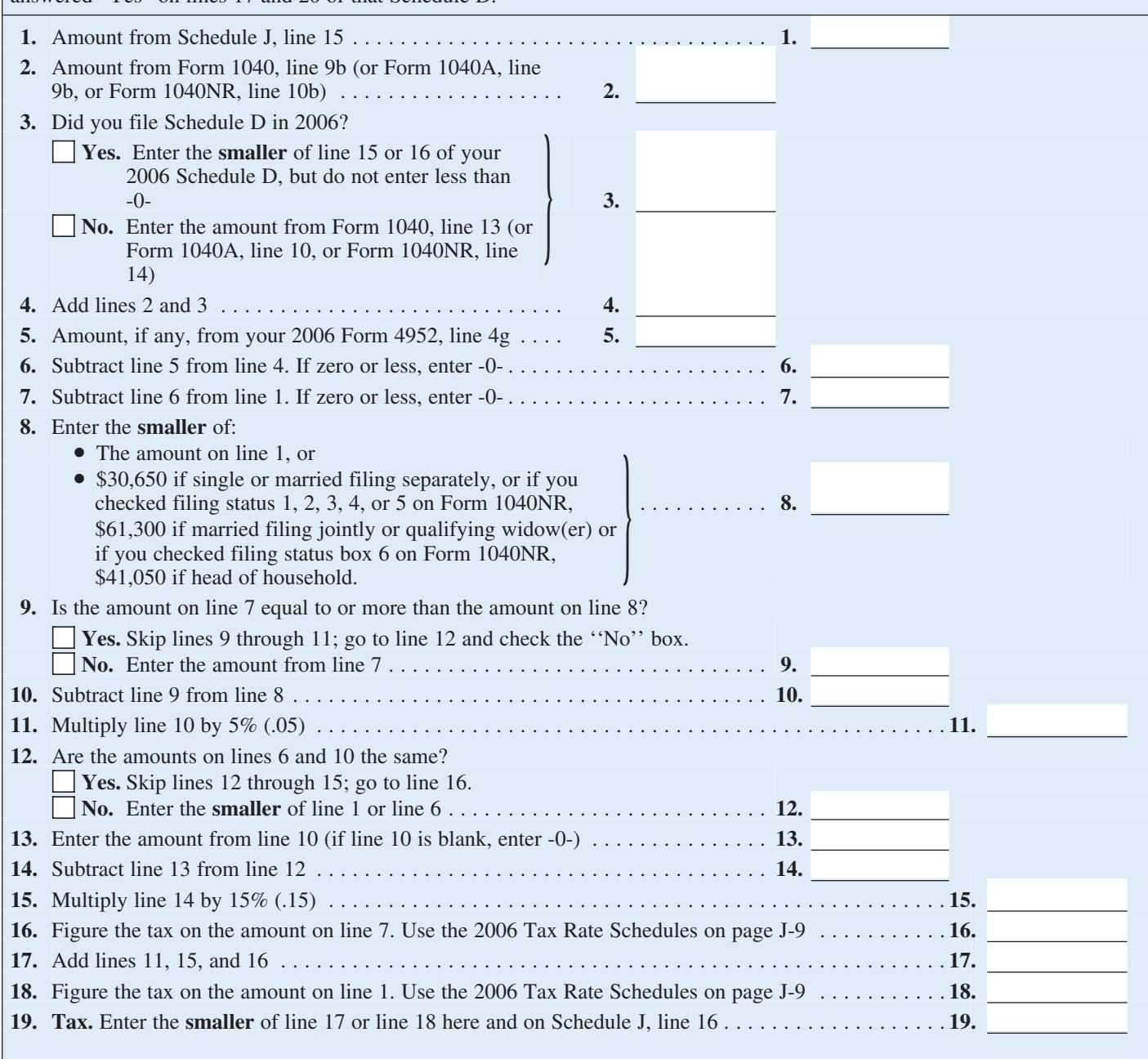

### **2006 Foreign Earned Income Tax Worksheet—Line 16** Keep for Your Records

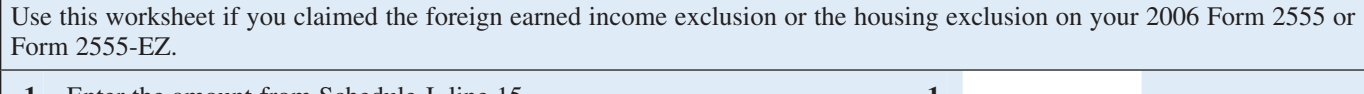

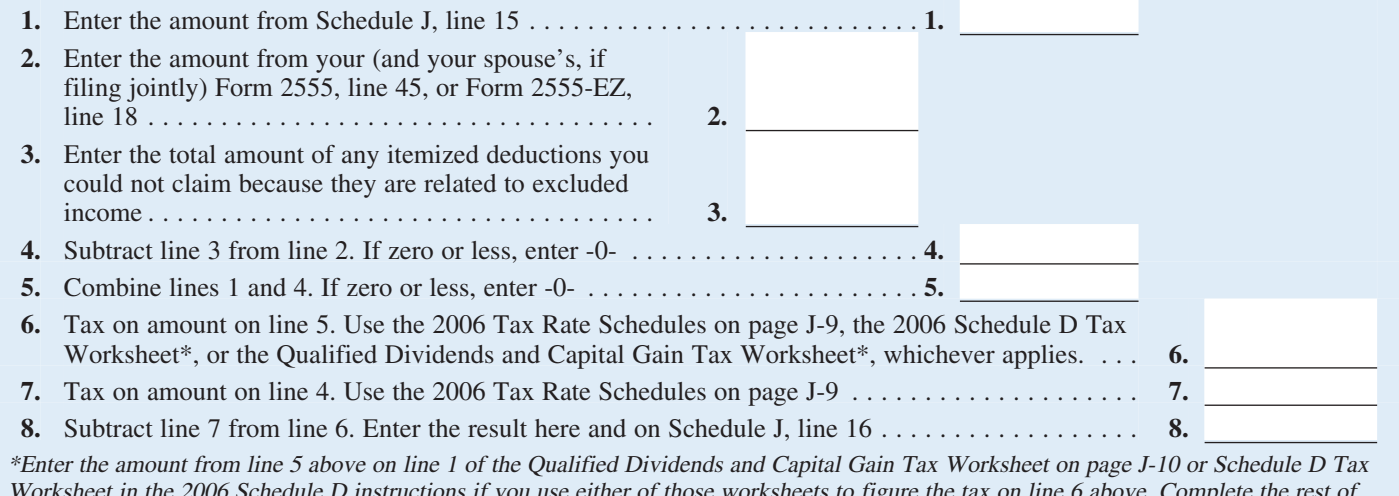

Worksheet in the 2006 Schedule D instructions if you use either of those worksheets to figure the tax on line 6 above. Complete the rest of either of those worksheets according to the worksheet's instructions. Then complete lines 7 and 8 above.

If you filed your 2004 tax return using TeleFile, enter your tax from your TeleFile Tax Record. The TeleFile Program was discontinued in 2005.

**Lines 18, 19, and 20** If you amended your return or the IRS made changes to it, enter the corrected